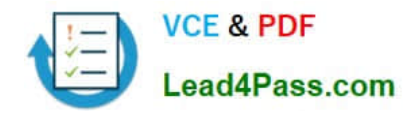

# **C2090-463Q&As**

IBM InfoSphere Guardium

## **Pass IBM C2090-463 Exam with 100% Guarantee**

Free Download Real Questions & Answers **PDF** and **VCE** file from:

**https://www.lead4pass.com/C2090-463.html**

100% Passing Guarantee 100% Money Back Assurance

Following Questions and Answers are all new published by IBM Official Exam Center

**C** Instant Download After Purchase

**83 100% Money Back Guarantee** 

365 Days Free Update

800,000+ Satisfied Customers  $\epsilon$  or

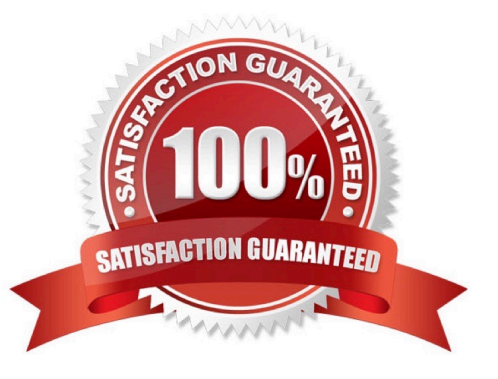

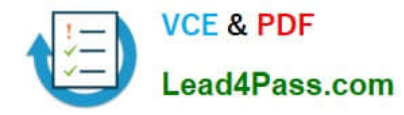

#### **QUESTION 1**

Which guard\_tap.ini parameter is configured to set User ID (UID) chain logging?

- A. hunt
- B. uid\_chain
- C. hunter\_trace
- D. Specify "user" in Intercept Types

Correct Answer: C

#### **QUESTION 2**

Which Guardium appliance cannot be a standalone unit?

- A. S-TAP
- B. Collector
- C. Aggregator
- D. Central manager
- Correct Answer: D

#### **QUESTION 3**

An audit workflow process may contain any number of audit tasks. Which is NOT a valid audit task?

- A. a privacy set
- B. a policy process
- C. a security assessment
- D. a classification process

Correct Answer: B

#### **QUESTION 4**

What could cause all the S-TAPs on a particular collector to turn red (in S-TAP Control)?

- A. The GUI is down (port 8443 unavailable).
- B. The SSH daemon on appliance is down (port 22 unavailable).

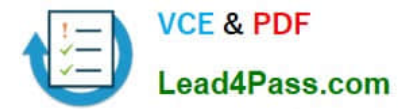

- C. The GIM server on the appliance is down (port 8081 unavailable).
- D. The inspection core was stopped (ports 9500 and 16016 unavailable).

Correct Answer: D

#### **QUESTION 5**

Which step is necessary to configure Vulnerability assessment for CVE tests?

- A. Create policy
- B. Create datasource
- C. Install and configure CAS
- D. Install and configure S-TAP
- Correct Answer: B

[C2090-463 PDF Dumps](https://www.lead4pass.com/C2090-463.html) [C2090-463 VCE Dumps](https://www.lead4pass.com/C2090-463.html) [C2090-463 Exam Questions](https://www.lead4pass.com/C2090-463.html)

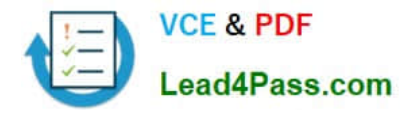

To Read the Whole Q&As, please purchase the Complete Version from Our website.

## **Try our product !**

100% Guaranteed Success 100% Money Back Guarantee 365 Days Free Update Instant Download After Purchase 24x7 Customer Support Average 99.9% Success Rate More than 800,000 Satisfied Customers Worldwide Multi-Platform capabilities - Windows, Mac, Android, iPhone, iPod, iPad, Kindle

We provide exam PDF and VCE of Cisco, Microsoft, IBM, CompTIA, Oracle and other IT Certifications. You can view Vendor list of All Certification Exams offered:

#### https://www.lead4pass.com/allproducts

### **Need Help**

Please provide as much detail as possible so we can best assist you. To update a previously submitted ticket:

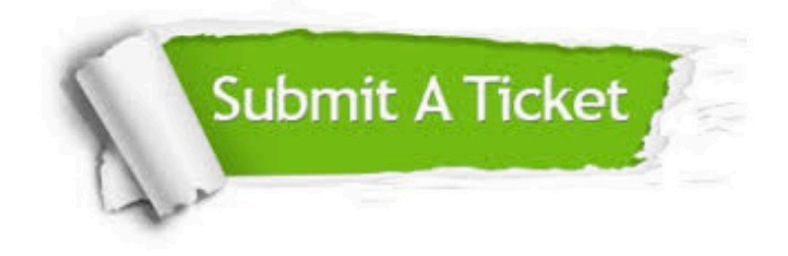

#### **One Year Free Update**

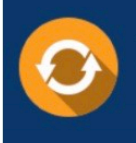

Free update is available within One Year after your purchase. After One Year, you will get 50% discounts for updating. And we are proud to .<br>poast a 24/7 efficient Customer Support system via Email

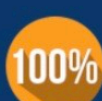

**Money Back Guarantee** To ensure that you are spending on

quality products, we provide 100% money back guarantee for 30 days from the date of purchase

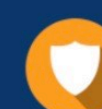

#### **Security & Privacy**

We respect customer privacy. We use McAfee's security service to provide you with utmost security for vour personal information & peace of mind.

Any charges made through this site will appear as Global Simulators Limited. All trademarks are the property of their respective owners. Copyright © lead4pass, All Rights Reserved.